## **Raccourcis clavier pour Windows XP, 7 et 8**

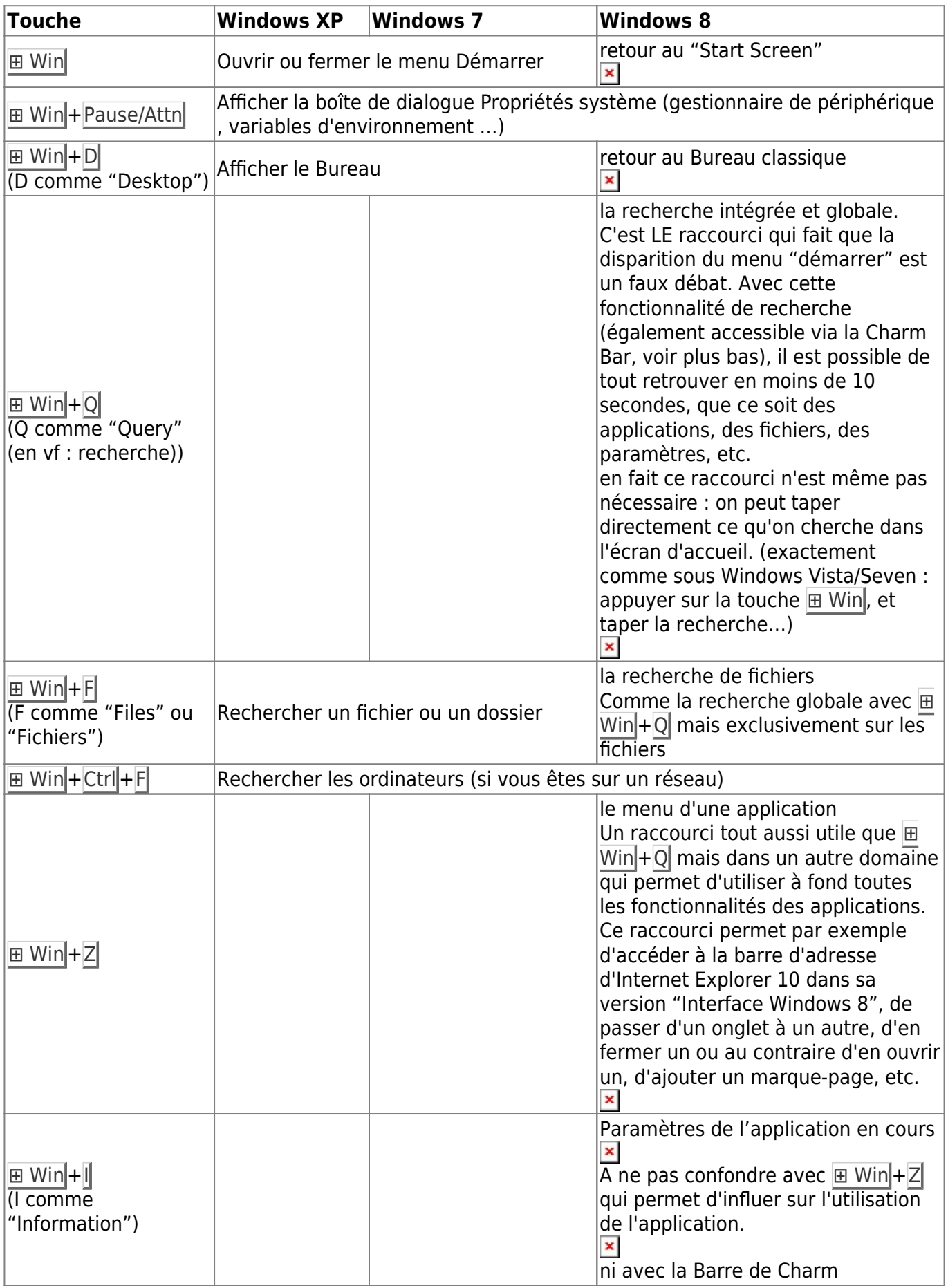

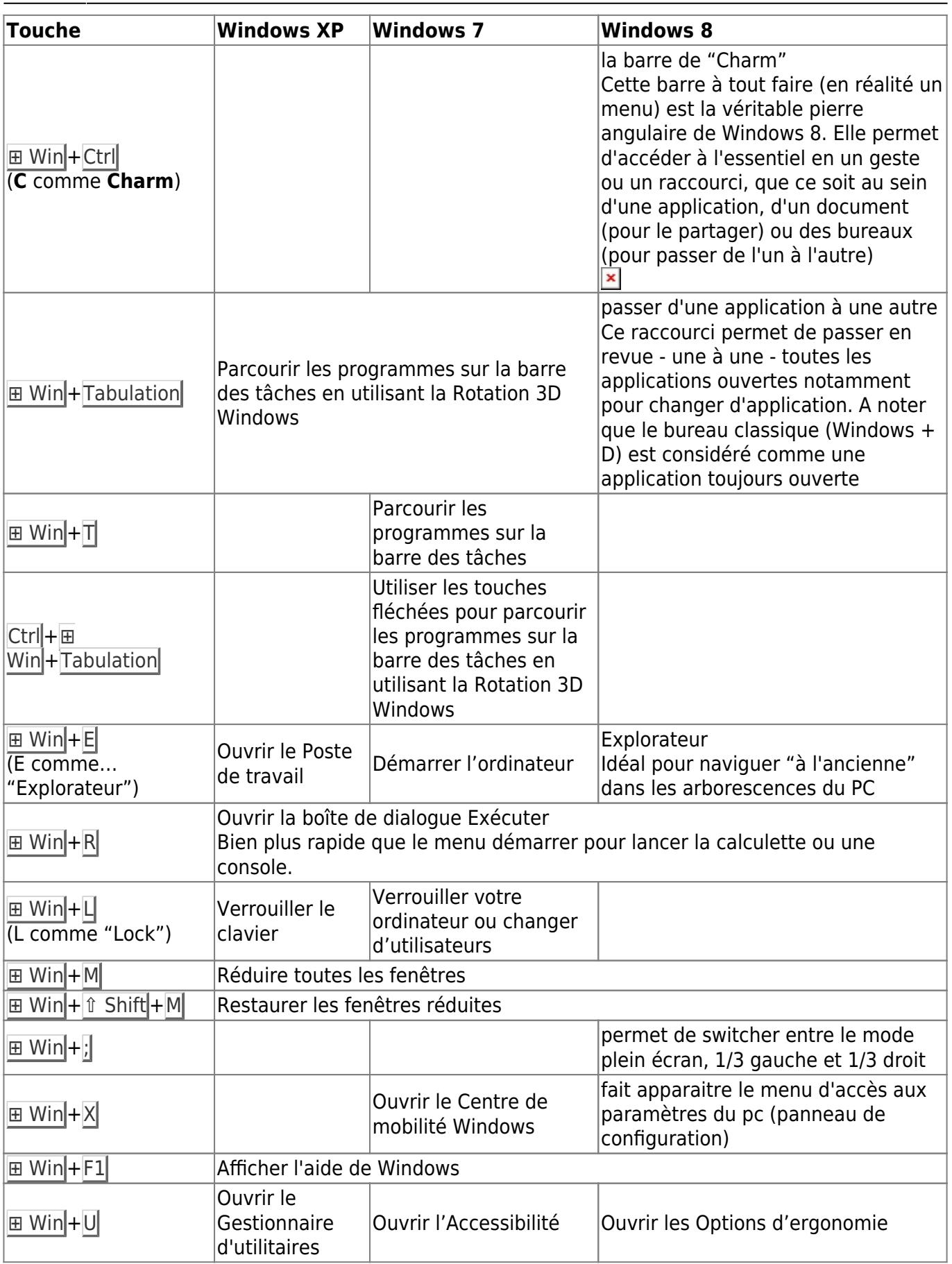

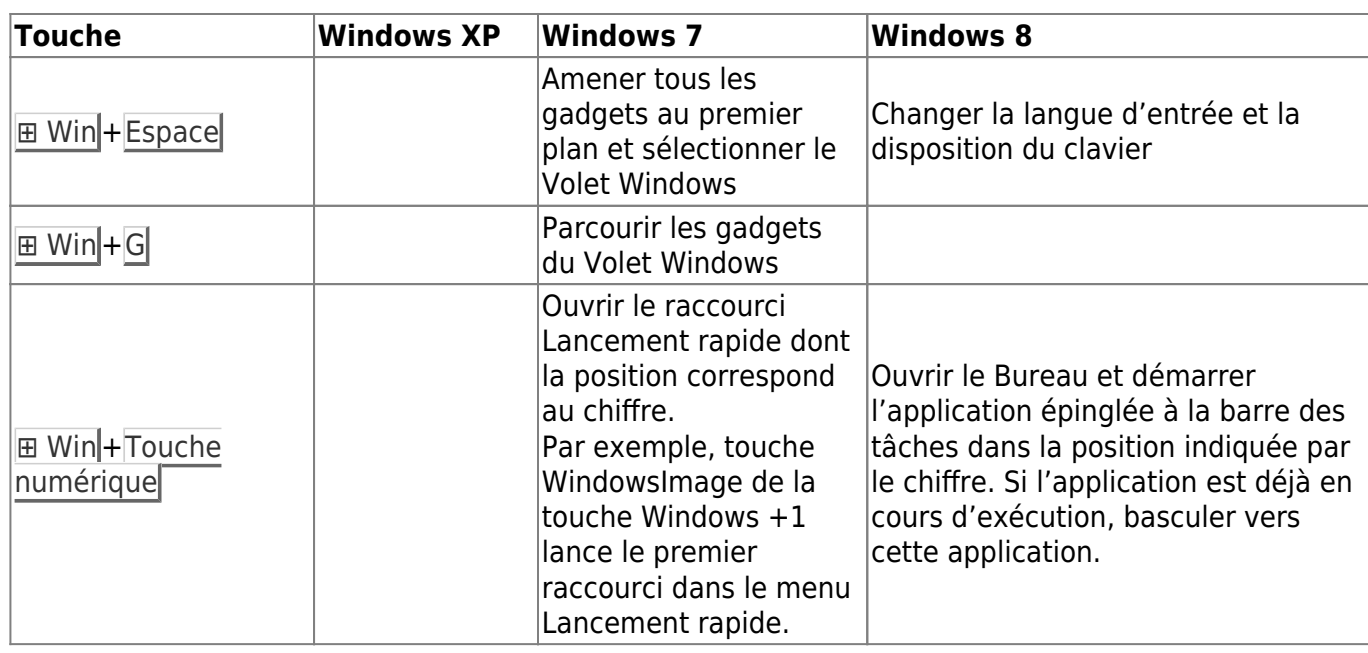

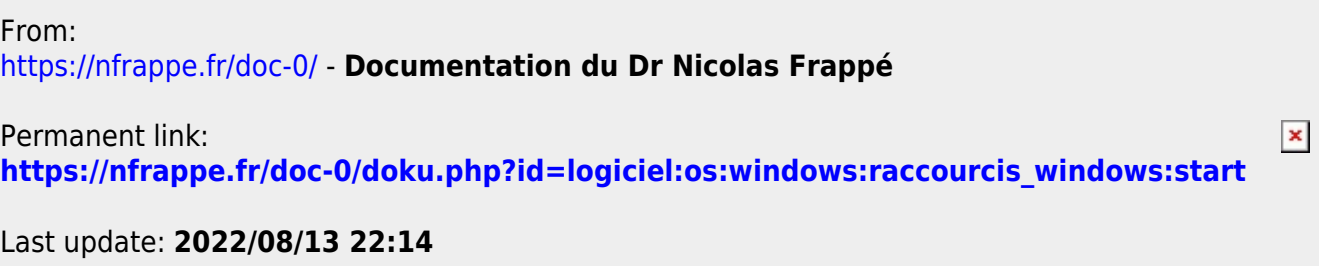